$\overline{\mathbb{R}}$  $\hat{\mathbf{z}}$ Division de la gravité, de la géothermie et  $\overline{\overline{a}}$  $\mathbf{r}$ de la géodynamique  $\tau$  $\hat{\mathbf{x}}$  $\tilde{\mathbf{x}}$  $\frac{1}{n}$ Rapport interne 84-9  $\mathbf{r}$  $\tilde{z}$  $\overline{\mathbf{r}}$ La calibration de 027 à l'aide de l'appareil  $\mathbf{r}$ Cloudcroft-Jr., à Austin au mois de mars 1980.  $\bar{z}$  $\hat{\mathbf{x}}$  $\ddot{\tilde{z}}$ Jacques Liard  $\mathbf{r}$ 1 Place de !'Observatoire  $\tilde{\tilde{z}}$ Ottawa, Ontario KlA OY}  $\frac{6}{5}$ Î.  $\frac{1}{2}$  $\theta$ Juillet 198} ż  $\ddot{z}$  $\overline{\mathbb{R}}$  $\frac{a}{a}$  $\mathbf{r}$ Direction de la Physique du Globe  $\frac{\sigma}{n}$ Energie, Mines et Ressources  $\ddot{\phantom{a}}$ 198}  $\overline{\overline{z}}$  $\ddot{\phantom{a}}$  $\hat{\mathbf{r}}$ 

This document was produced by scanning the original publication.

 $\overline{\phantom{a}}$ 

J)

Ce document est le produit d'une numérisation par balayage de la publication originale.

## Résumé

En 1978, nous avons calibré 1 'appareil 027 à l'aide de l'instrument "Cloudcroft-Jr." à Austin, au Texas. A cause d'une avarie en 1979, nous avons repris cette calibration chez le manufacturier en 1980. Les résultats indiquent que l'instrument n'a essentiellement pas changé malgré qu'il faudra apporter de petites modifications à la courbe de 1978. D'autre part, nous avons pu déterminer que les deux vis de mesure du gravimètre sont indépendantes 1 'une de l'autre sur une petite échelle. Nous avons pu aussi déceler la présence d'une erreur circulaire mais sans déterminer avec précision les paramètres d'amplitude et de période. Les légères disparités entre les résultats de 1978 et de 1980 sont probablement dues à cette erreur circulaire.

#### Introduction

La calibration du gravimètre Lacoste & Romberg 027 a eu lieu au mois de mars 1980. Elle s'est divisée en trois parties. La première consistait en l'examen complet du cadran de lecture à l'aide d'un interval d'échantillonnage de 20000 unités à deux positions de la vis d'ajustement de zone (RESET), c'est-à-dire celle employée à Charlevoix (60) et celle utilisée à l'ile de Vancouver <65). Les mesures devaient vérifier si la courbe de calibration du gravimètre 027 avait changé lors d'une réparation en 1979.

La deuxième partie porta sur la possibilité d'interdépendance entre la vis du cadran et la vis d'ajustement de zone. Pour cela, il a fallu prendre cinq séries de mesures à différentes positions de la vis de zone pour que celle-ci décrive un tour complet, tout en gardant fixe la vis du cadran.

Enfin, la troisième partie couvra un échantillonnage plus petit du cadran en vue de déceler la présence possible d'une erreur circulaire. A cette fin, la vis de zone demeura fixe tandis que le "boulonlatitude" et le cadran changeaient de position. Comme cette erreur circulaire pouvait avoir une période de l'ordre de }000 unités, on a utilisé l'intervalle d'échantillonnage de 500 unités.

Par ailleurs, cette calibration effectuée chez le manufacturier a servi à combler certaines lacunes dans nos connaissances sur le fonctionnement des gravimètres modèle D.

## La méthode de calibration

L'appareil utilisé pour calibrer le gravimètre 027 est surnommé "Cloudcroft-Jr." d'après le mont Cloudcroft au Nouveau-Mexique qui sert d'étalon au manufacturier. Son principe de fonctionnement est relativement simple. On attache une tige filetée à la masse mobile du gravimètre dans l'axe de son fléau. Un boulon se déplace sur cette tige, accroissant ou décroissant ainsi le moment de la masse. Ceci a pour effet de simuler la variation de la pesanteur lorsqu'on change de latitude. d'où le nom "boulon-latitude". Le contrôle de ce boulon manque de précision car un tour représente environ 160 mGal. Ce qui implique qu'on 1 'utilise seulement pour situer le gravimètre dans une région d'action désirée et ensuite. on ne retrouve la position d'équilibre <"null"> qu'en ajustant le cadran de quelques centaines d'unités.

La calibration se fait par l'entremise d'un petit poids qu'on ajoute ou enleve à la masse du gravimètre. Ce petit poids qui simule une différence de pesanteur de l'ordre de 20 mGal. n'est qu'un anneau d'aluminium d'un diamètre d'environ *2* nrn.

Lorsqu'on aligne l'index avec le point de référence <l'oculaire a une puissance de 15X>. on note la position du cadran et l'heure pour la correction de marée. On ajoute ensuite le petit poids de *20* mGal pour enfin noter la seconde lecture résultante au cadran. Plus précisément. le poids engendre une déflection moyenne de 23.4 mGal ou encore 21167 unités puisque le facteur de conversion de 027 dans ce cas-ci est de 1.10598 microGal/unité. Ainsi par exemple, on obtient des lectures non pas

entre 20000 et 40000 mais bien entre 20000 et 41167. On assigne sur un graphique <Fig. l à 4> le résultat de la différence de pesanteur à la valeur moyenne entre deux lectures, c'est-à-dire pour l'exemple ci-dessus, à 30583 unités au lieu de 30000.

A 1 'aide de cette appareil, on peut étudier tout le champ d'action du gravimètre Lacoste & Romberg modèle D en tournant soit le boulonlat itude, soit la vis de zone ou soit encore le cadran de lecture.

Enfin, pour que le gravimètre fonctionne à sa température optimale. le coeur du gravimètre et l'appareil Cloudcroft-Jr. sont insérés dans une enceinte à température controlée. Comme l'enceinte fait partie d'un ancien gravimètre, celle-ci possède des niveaux et on peut alors ajuster la sensibilité.

Une calibration du cadran consiste à prendre dix séries de mesures couvrant les 200000 unités du cadran de lecture du gravimètre 027. A cette fin, on place le cadran à toutes les 20000 unités à partir de 0 (c'est-à-dire 0, 20000, 40000, 60000 etc...). Une fois le cadran ajusté, on déplace le boulon-latitude pour obtenir la position d'équilibre de la masse du gravimètre, à savoir la ligne de lecture 2.70. Cependant, comme le boulon-latitude manque de précision, au lieu d'avoir au cadran la lecture 20000. on tourne ce dernier pour obtenir la lecture 20160 pour ne citer qu'un exemple.

Pour s'assurer d'une bonne précision, on a pris sept lectures de cadran pour mesurer six différences de pesanteur: lorsque la qualité des résultats était douteuse. on prenait d'autres lectures pour ensuite

rejeter les mauvaises données.

En fait. il a fallu éliminer presque systématiquement la première différence de chaque série de lectures, réduisant donc chaque série à cinq différences. En effet. ajuster le cadran à une nouvelle position implique un déplacement du boulon-latitude pour mettre la masse à un nouvel équilibre. Le déplacement du boulon-latitude se fait évidemment par rotation, ce qui impose une torsion dans l'axe longitudinal du fléau. Cette torsion force alors les ressorts d'articulation du fléau, faussant ainsi la position d'équilibre de la masse. La première lecture est donc généralement inacceptable ce que les techniciens de Lacoste & Romberg ont aussi observé en util isant l'appareil. Lorsque le petit poids du Cloudcroft-Jr. est ajouté par la suite. cet effet de torsion disparait puisque la tension due à ce dernier "enlève" la première déformation.

Les résultats de la calibration A: La première phase

Le but de la première phase était de recalibrer l'appareil 027 puisqu'on l'avait déjà calibré au mois de mars 1978. A la suite de réparations en 1979 et d'un relevé subséquent, les résultats de 027 ne concordaient plus avec ceux de 06, d'où le souci de mesurer à nouveau sa courbe de calibration.

Il a fallu reproduire les mêmes conditions qu'en 1978, c'est-à-dire mesurer à nouveau à des positions exactes de la vis d'ajustement de zone. Cette vis possède un champ d'action de 100 tours de haut en bas, soit 7000 mGal approximativement. A Austin au Texas, la position de la vis se trouve à 40 tours vers la droite à partir du début de

0

son champ d'action. Les principaux relevés de la direction de la Physique du Globe se font aux positions approximatives de 60 <Charlevoix> et de 65 <ile de Vancouver). En 1978. on a mesuré dix séries de lectures à la position 60 et une série seulement à la position 65 . La recalibration des dix séries de mesures a débuté à la position 60. En plus, on a pris dix autres séries de lectures à la position 65 pour s'assurer que la courbe de calibration possède la meme forme qu'auparavant.

Le tableau No. l <Fig. 1 et 2> présente les résultats de 1978 et de 1980 à la position 60 de la vis de zone. Comme le petit poids utilisé en 1978 n'était pas le meme que celui de 1980, les colonnes de résultats ne sont pas semblables. Pour faciliter la comparaison, les résultats de 1978 ont été multipliés par 1.02903 pour que les moyennes des deux colonnes soient identiques. La colonne des divergences <"1980-1978"> du tableau No.l indique que les écarts types sont tous plus élevés que leur différence respective sauf pour quatre cas. On peut expliquer ces quatre divergences par le fait que les positions du cadran des deux calibrations diffèrent de plusieurs centaines d'unités. On verra plus loin que ceci peut etre la cause de ces déviations, surtout si on étudie les résultats des lectures autour de 100000-120000. En effet, les tableaux No. 2 et 3 démontrent qu'à cette position, les résultats de 1978 et de 1980 sont essentiellement identiques, c'est-à-dire environ 23.398 mGal, et que ces données ont été prises à des positions du cadran très rapprochées l'une de l'autre. Seules les séries de lecture de 1978 aux positions 100900-121150 et 179100-199700 <Tableau No.l> donnent comme résultats 23.410 mGal et 23.428 mGal respectivement et ceci porte à croire que la différence de position pourrait en etre la cause. Les

deux autres divergences ne sont que légèrement plus élevées que leur écart type respectif.

Conme l'échantillonnage de 1980 a été effectué de facon plus rigoureuse, les résultats qu'il représente sont peut-être plus exacts pour définir la "vraie" courbe de calibration: on devra donc apporter une légère modification au fichier d'ordinateur qui contient cette courbe .

Le tableau No. 2 (Fig. 3) qui représente la calibration du cadran à la position 65 de la vis de zone. révèle qu'à part deux endroits. la courbe de calibration demeure la même avec toute rotation de la vis de zone. Si on double les écarts types de ces déviations, seule la première donnée reste significative et celle-ci peut être due à une erreur d'observation: la série de lectures 130-21300 à la position 60 était la première de toute la calibration, donc en quelque sorte la période d'apprentissage de l'observateur. D'autre part. le fait qu'on se trouve à une des limites du gravimètre. peut occasionner des "effets de bord" qu'on ne connait pas suffisamment pour en discuter.

## B: Deuxième phase

Le quatrième tableau donne les résultats de la deuxième phase des mesures. On a fixé le cadran à 8050-29230 unités et on a pris la première série de lectures à la position 65 de la vis de zone. On a ensuite tourné celle-ci d'un quart de tour vers la gauche et on a remis la masse de D27 en équilibre à l'aide du boulon-latitude. On a répété ce procédé quatre fois pour couvrir un tour complet de la vis de zone. Le tableau indique que le facteur de calibration du gravimètre ne varie pas pour un tour de la vis de zone à une position

donnée du cadran. On peut donc affirmer que la vis du cadran et la vis d'aiustement de zone sont indépendantes l'une de 1 'autre sur une petite échelle. On verra plus loin dans la discussion que sur une plus grande échelle ce n'est peut-être pas le cas.

## C: Troisième phase

La conclusion précédente a facilité l'exécution de la troisième partie de la calibration. c'est-à-dire l'échantillonnage du gravimètre à toutes les 500 unités. En effet, comme le boulonlatitude n'offrait qu'un contrôle imprécis du gravimètre, la vis de zone a servi à donner le dernier ajustement pour remettre la masse à sa pos1t1on d'équilibre. Malgré ces légers déplacements de la vis de zone, celle-ci n'a pas dévié de plus de dix degrés de la position 64.

Le tableau No. 5 (Fig. 4) présente un semblant de courbe sinusoidale. On pourrait y passer une courbe d'amplitude de 4 microGal et d'une période d'environ *}250* unités. Elle pourrait bien constituer 1 'erreur circulaire recherchée mais on n'a pas suffisamment de résultats pour arriver à une conclusion définitive. Toutefois. ce tableau permet d'orienter toute expérience future et d'expliquer la disparité entre les résultats de 1978 et ceux de 1980 car ces séries de mesures n'avaient pas été prises aux mêmes endroits du cadran de lecture.

On peut appliquer ces résultats temporaires aux disparités du tableau No.l. En effet. s1 on suppose que l'erreur circulaire est de la forme suivante:

## $G = RK + A SIM(6.28319R/P+F)$

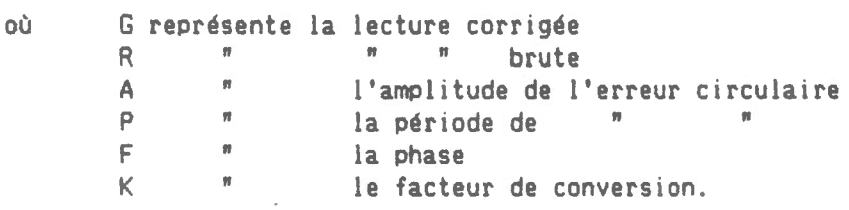

Une différence de gravité peut s'exprimer comme suit:

â G = <R2-Rl>K + 2A+SINC3.14159<R2-Rl>IP>COS<3.14159<R2+Rl>IP+F>

L'erreur circulaire entre deux lectures se trouve dans le deuxième terme de droite. Pour une amplitude de 4 m1cr0Gal et une période théorique de 3250 unités (en supposant que la phase est égale à zéro), on obtient pour les lectures 100900-121500 du tableau No. 1, 1.5 microGal et pour 100050-121220, 7.7 m1cr0Gal. Donc l'erreur circulaire pourrait expliquer la disparité à cet endroit. Cependant, aux lectures 179100-199700 et 178680-199880 on obtient -1.2 et 0.5 respectivement pour une phase nulle. Il est évident qu'il faudra connattre la phase avant de dire avec certitude que l'erreur circulaire est la cause de la disparité entre les résultats de 1978 et de 1980.

#### Discussion

Voici, en résumé, les résultats de la calibration du mois de mars 1980:

- <l> on a décelé l'existence possible d'une erreur circulaire et celle-ci pourrait avoir une amplitude approximative de 4 m1cr0Gal.
- <2> la courbe de calibration de 027 ne semble pas avoir changé lors d'une réparation chez le manufacturier en 1979, bien que quelques corrections devront être apportées à la courbe originale si les disparité sont dues à l'erreur circulaire.
- <3> la vis du cadran du gravimètre est indépendante de la vis d'ajustement de zone sur une petite échelle.

Ce dernier résultat indique qu'on devra corriger la courbe de calibration de plusieurs microgals en certains endroits avant d'obtenir la vraie courbe. En effet. on l'a vu. le résultat d'une série de mesures peut varier selon la position du cadran de lecture non seulement sur plusieurs milliers d'unités (à l'échelle complète du gravimètre) mais aussi sur quelques centaines d'unités (à l'échelle d'un tour de vis du cadran). Les résultats de la première partie de la calibration seraient donc une combinaison de ces deux effets. L'origine de l'erreur c1rcula1re se trouve probablement dans la façon dont la vis du cadran a été fabriquée et incorporée au système de leviers du gravimètre.

Il est plus facile de comprendre l'origine de la courbe de calibration en étudiant le fonctionnement d'un gravimètre modèle G. Les gravimètres modèle D ne sont que des modèles G modifiés auxquels on a a1outé une autre vis de mesure. La vis associée au cadran d'un modèle G devient alors la vis d'ajustement de zone dans un gravimètre D et la nouvelle vis se rattache au cadran dont la plus petite unité représente l microGal et non 10 m1cr0Gal.

Dans un gravimètre G. la vis possède un champ d'action de 100 tours. soit quelques 7000 mGal. Cent tours de la vis représentent un mouvement de l}.8 mm du premier levier <"long lever"> puisque la vis tourne 72.44 fois par centimètre. La courbe de calibration d'un modèle Gest représentée par une série de facteurs à raison d'un facteur par 100 mGal. Cette courbe est le résultat de la déformation graduelle du mécanisme et celle-ci n'est pas linéaire. La vis d'ajustement de zone d'un modèle 0 possède le même champ d'action et comme les relevés de la Physique du Globe couvrent une gamme de positions entre 58 et 68 tours, on doit s'attendre à

voir une variation dans le facteur global de calibration (ce qu'on appelle "K" dans le fichier d'ordinateur). En effet. 10 tours de la vis donnent un peu plus de 700 mGal ou l'équivalent de 7 facteurs de la courbe d'un modèle G. L'évidence est là: les facteurs que Lacoste & Romberg Inc. nous fournit pour les modèles O. diffèrent de ceux obtenus au pays et comme il y a environ 20 tours à partir d'Austin jusqu'à Ottawa. cela équivaudrait à presque 14 facteurs! Le gravimètre D27. par exemple, a da changer de facteur de 1.1077 à Austin à 1.10915 au pays.

D'autre part. la vis du cadran d'un modèle D se rattache a un système d'engrenage différent de celui d'un modèle G. Le rapport est de 32.5:1 au lieu de 73.333:1, ce qui se traduit par un plus grand déplacement du premier levier pour une même rotation du cadran. Les 200000 unités du cadran d'un modèle D représentent donc 61.5 tours de vis <2000 tours/32.5> et comme le systeme de leviers de la vis du cadran est semblable à celui de la vis de zone. ceci signifie que le premier levier se déplace de 8.495 mm à raison de 72.44 tours par centimètre. soit l'équivalent de 62.5% du déplacement d'un modèle G qui on se le rappelle, se déplace de 13.8 mm. Le déplacement de 8.495 mm équivaut à 4380 mGal pour un modèle G ou environ 44 facteurs de conversion! Donc on pourrait conclure que chaque *0*  gravimètre D devrait avoir une table contenant presque 44 facteurs.

Pour le moment. la courbe de calibration de chaque gravimètre D se divise en 20 facteurs de conversion. Il se peut qu'après avoir corrigé les données pour éliminer l'erreur circulaire, il soit nécessaire de doubler cette quantité de facteurs pour obtenir la précision voulue, soit par interpolation, soit par des mesures supplémentaires avec l'appareil Cloudcroft-Jr.

# Page 11

Les tableaux et les figures

Les valeurs qui se trouvent sous chaque résultat des colonnes dans les tableaux numérotés de 1 à 5. représentent l'écart type de chaque donnée.

Sous-titres des figures.

Figure l.

La courbe de Cloudcroft-Jr. de 027 à la position 60 de la vis de zone, en 1978. Les traits verticaux représentent deux fois l'erreur type.

Figure 2.

La courbe de Cloudcroft-Jr. de 027 à la position 60 de la vis de zone, en 1980. Les traits verticaux représentent deux fois 1 'erreur type.

Figure 3.

La courbe de Cloudcroft-Jr. de 027 à la position 65 de la vis de zone, en 1980. Les traits verticaux représentent deux fois l'erreur type.

Figure 4.

La courbe de Cloudcroft-Jr. de 027 à la position 64 de la vis de zone, en 1980. On peut y voir un semblant de courbe sinusoidale. Les traits verticaux représentent deux fois l'erreur type.

# Tableau n• l.

Résultats de la première calibration à la position 60 de la vis d'ajustement de zone. Comparaison entre 1978 et 1980 . Les unités sont en microGals.

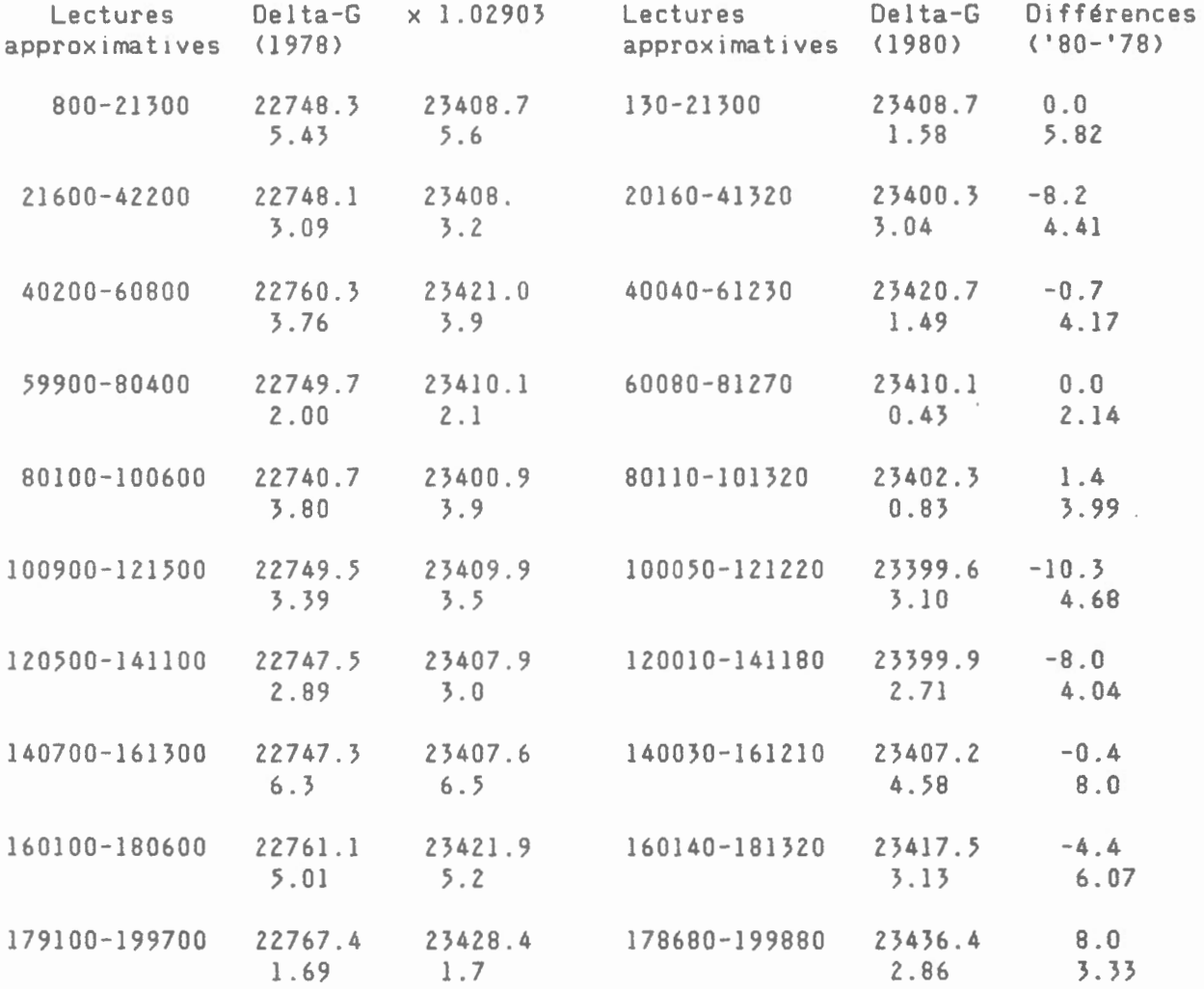

La colonne des résultats de 1978 est multipliée par 1.02903 de telle sorte que la première ligne de 1978 et celle de 1980 soient égales. Les résultats des deux années peuvent etre comparés plus facilement.

 $\overline{a}$ 

Comparaison entre les résultats à la position 65 et la position 60 de la vis d'ajustement de zone en 1980. Les unités sont en microGals.

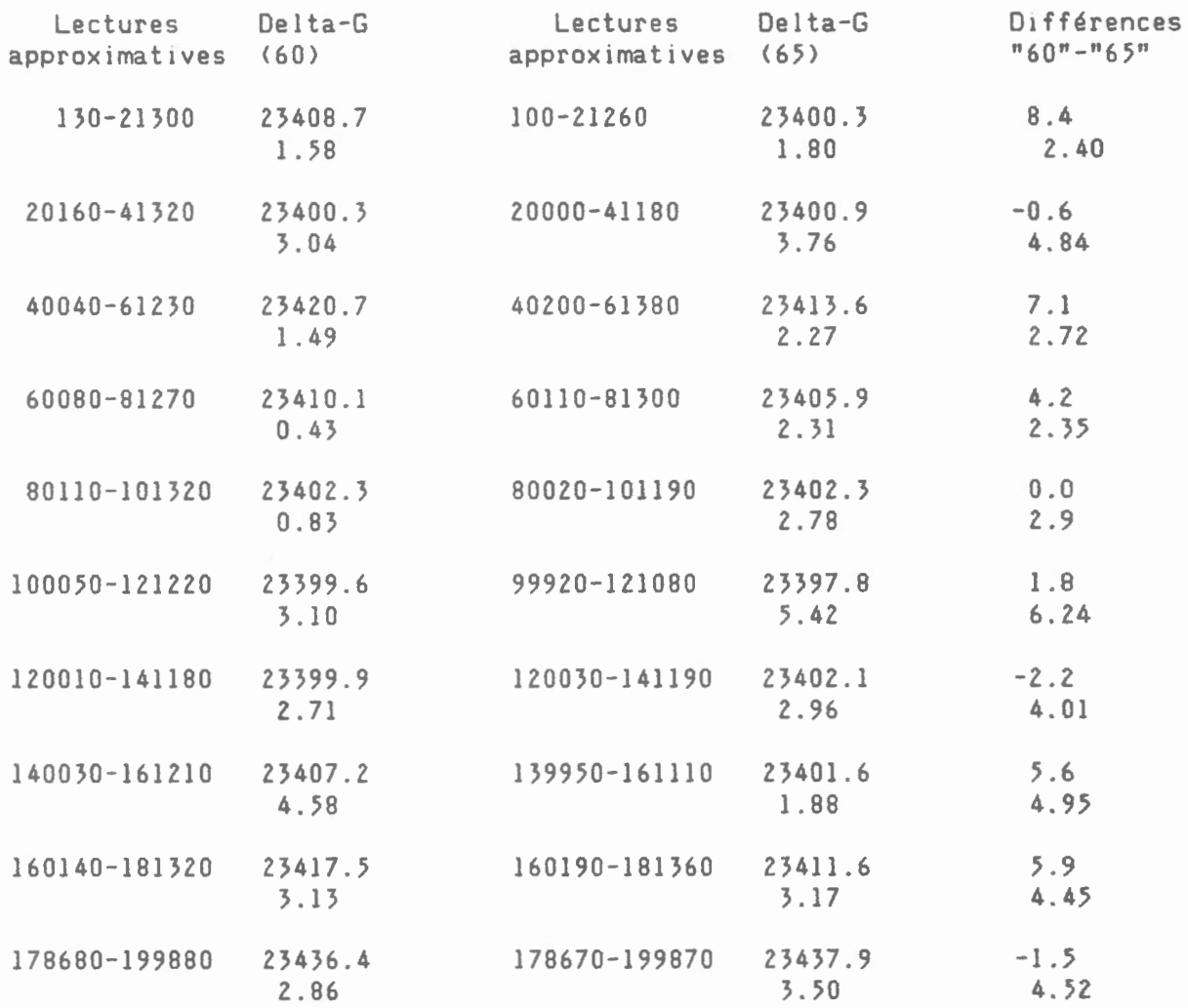

 $\hat{\mathbf{z}}$ 

 $\ddot{\phantom{a}}$ 

Résultats supplémentaires: une série de lectures a été prise à la position 65 en 1978. Les unités sont en microGals.

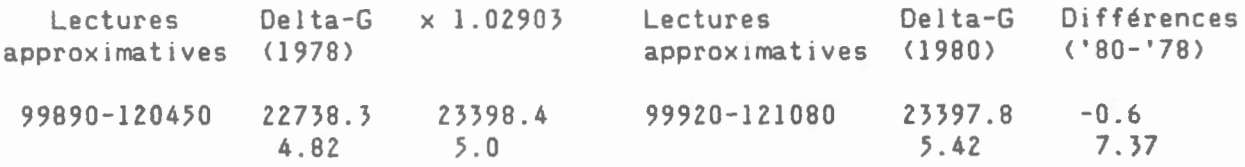

# Tableau n° 4.

 $\blacksquare$ 

Résultats de la deuxième calibration de la position 65 à la position 64 de la vis d'a1ustement de zone. La position du cadran de lecture est entre 8050 et 29230 unités <microGal).

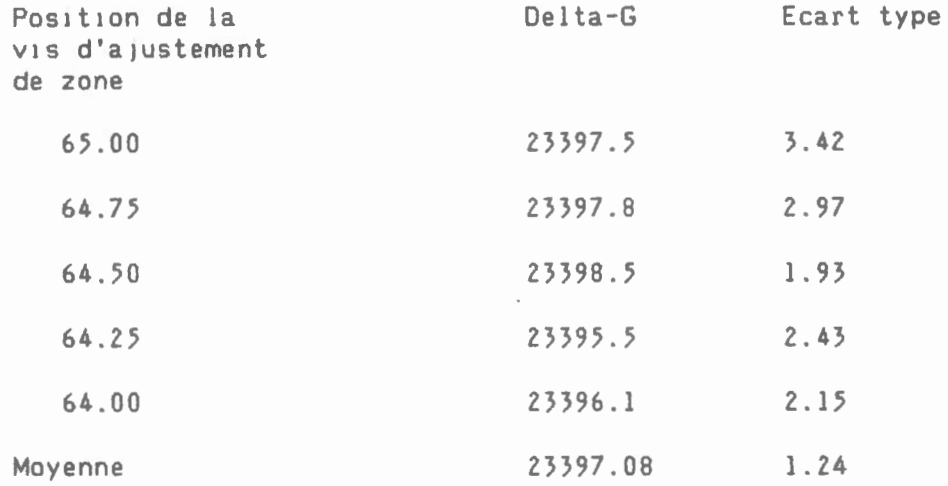

 $\bullet$ 

Résultats de la troisième calibration à la position 64 de la vis d'ajustement de zone. Les unités sont en microGals.

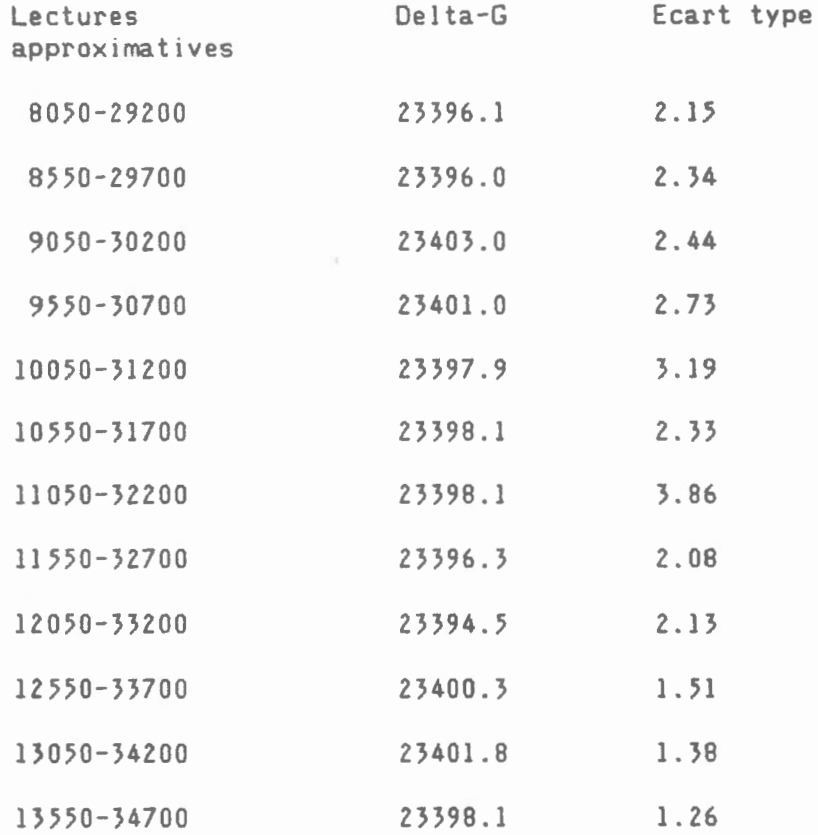

 $\overline{\phantom{a}}$ 

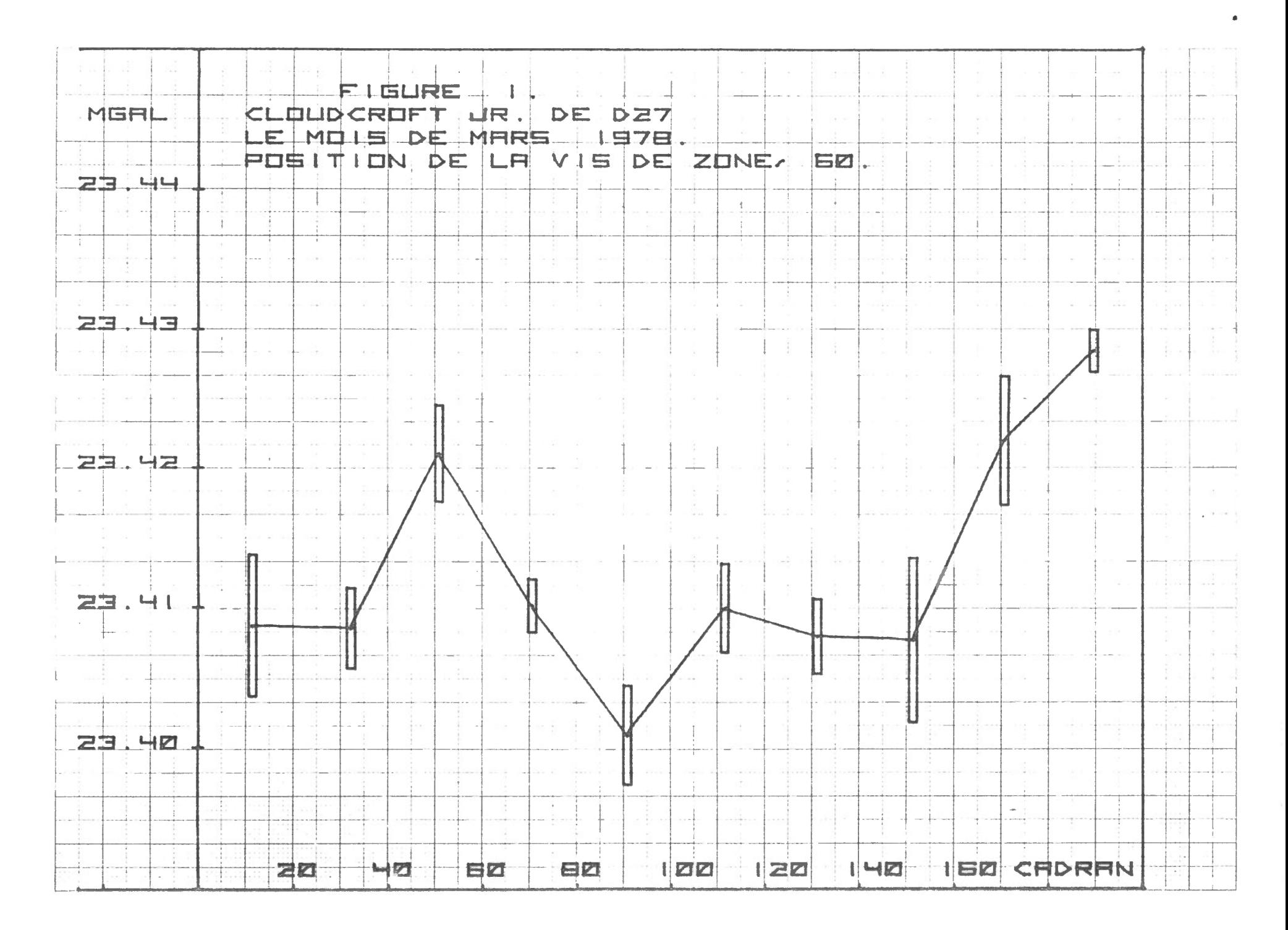

 $\Lambda_{\rm{max}}$ 

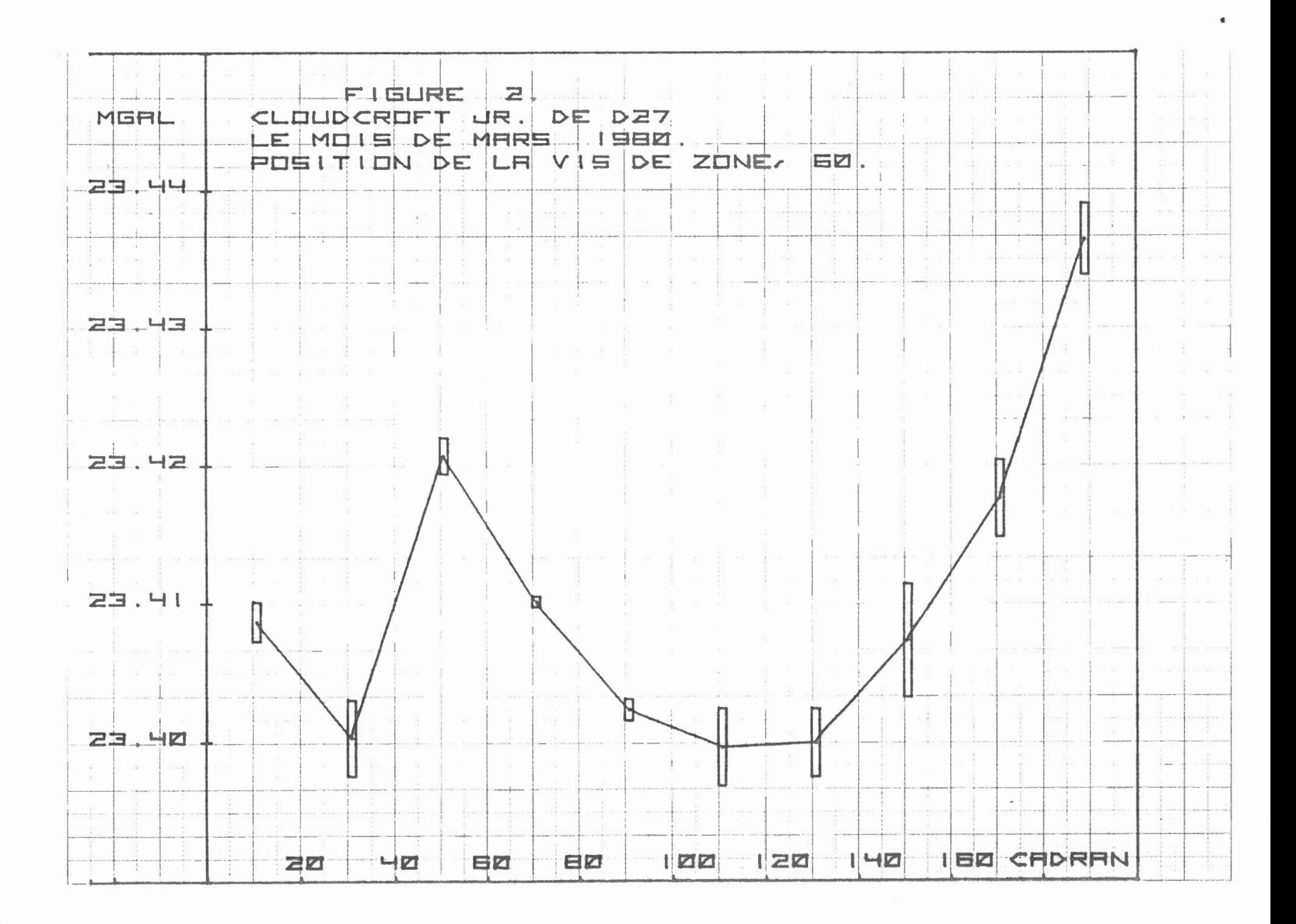

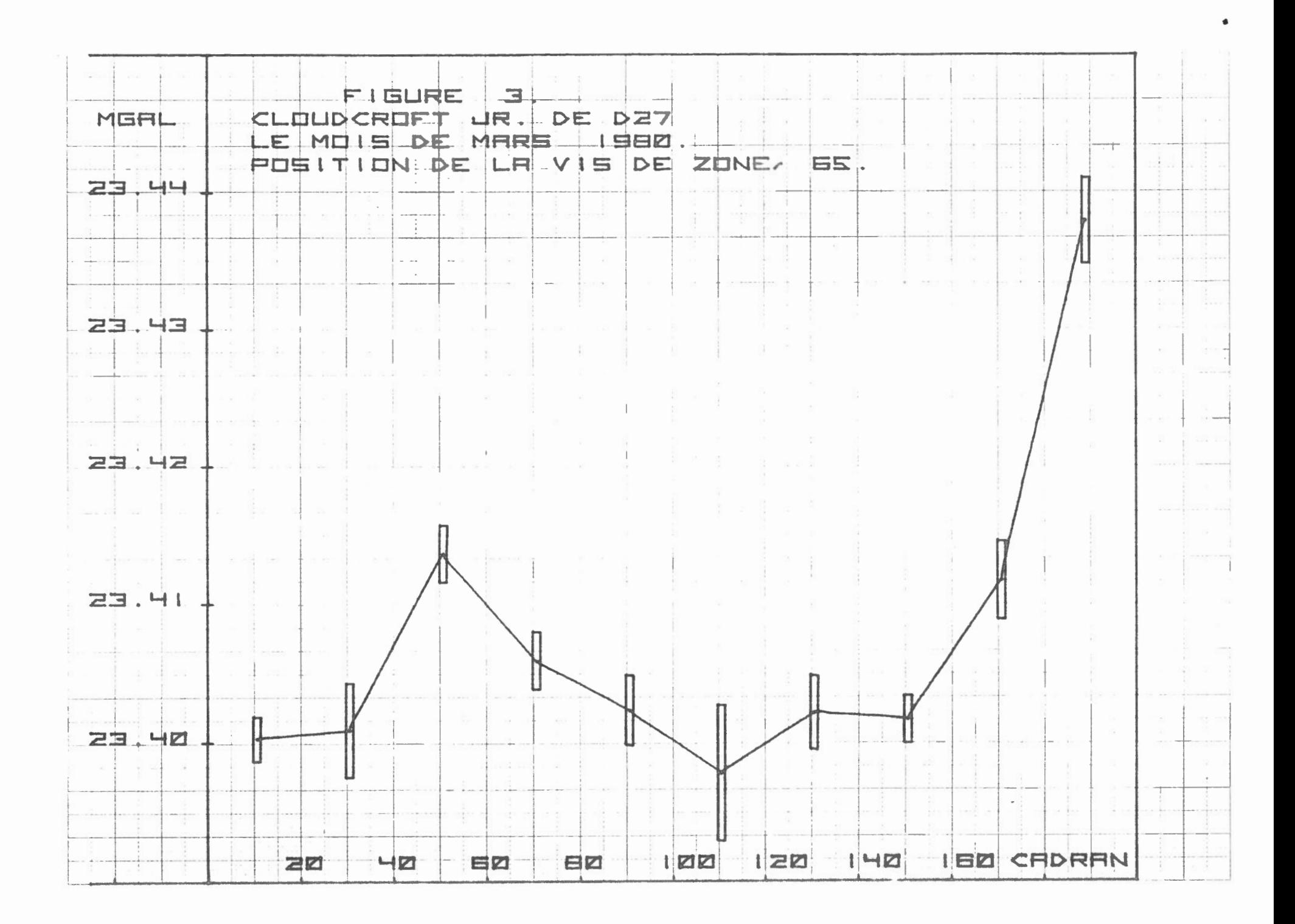

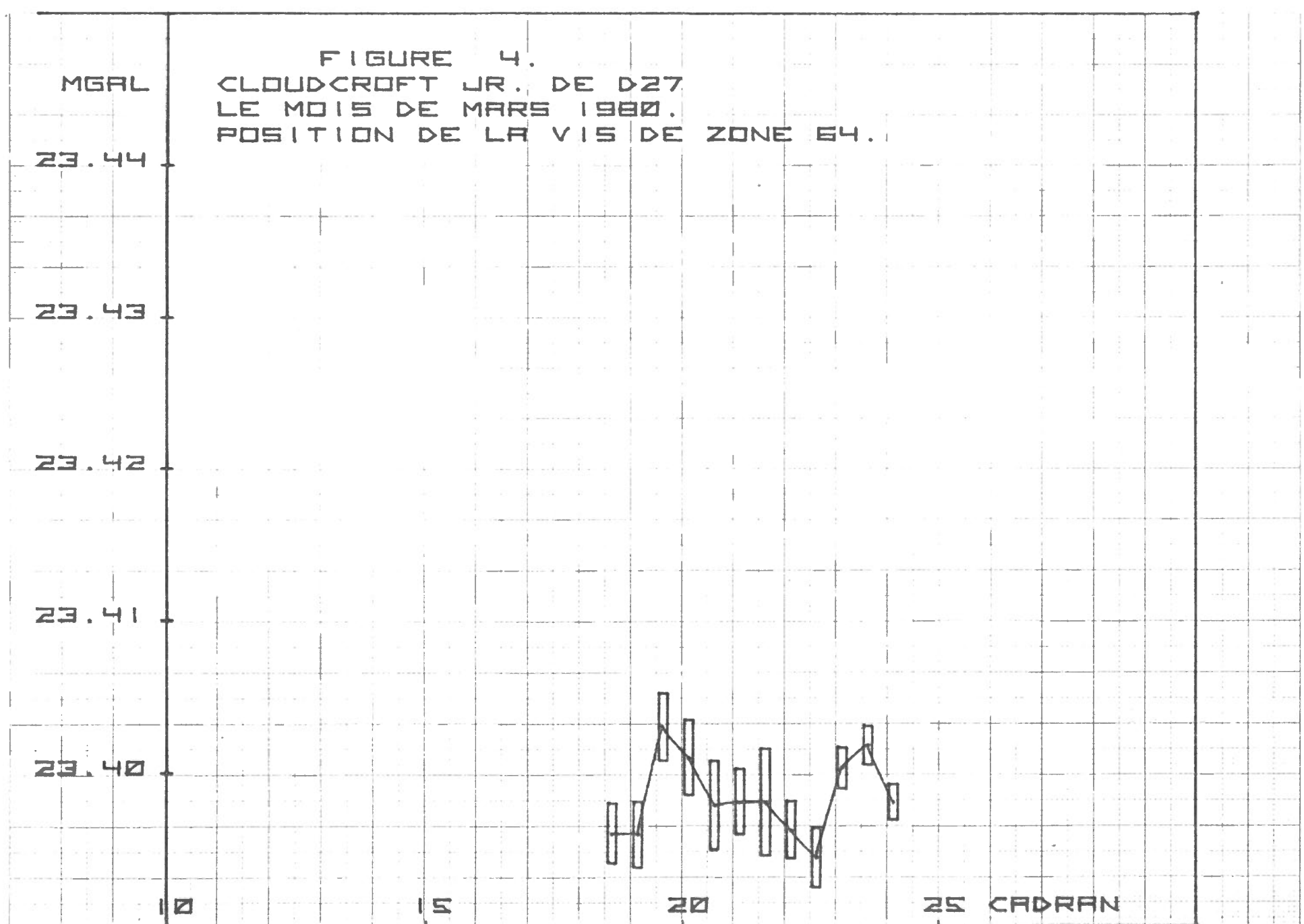

 $\label{eq:1.1} \begin{array}{ll} \mathbb{E}[\mathbf{X}^{(1)}] & \mathbb{E}[\mathbf{X}^{(1)}] & \mathbb{E}[\mathbf{X}^{(1)}] & \mathbb{E}[\mathbf{X}^{(1)}] \\ \mathbb{E}[\mathbf{X}^{(1)}] & \mathbb{E}[\mathbf{X}^{(1)}] & \mathbb{E}[\mathbf{X}^{(1)}] & \mathbb{E}[\mathbf{X}^{(1)}] & \mathbb{E}[\mathbf{X}^{(1)}] \\ \mathbb{E}[\mathbf{X}^{(1)}] & \mathbb{E}[\mathbf{X}^{(1)}] & \mathbb{E}$